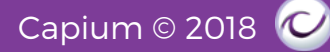

## 1. Bookkeeping Module

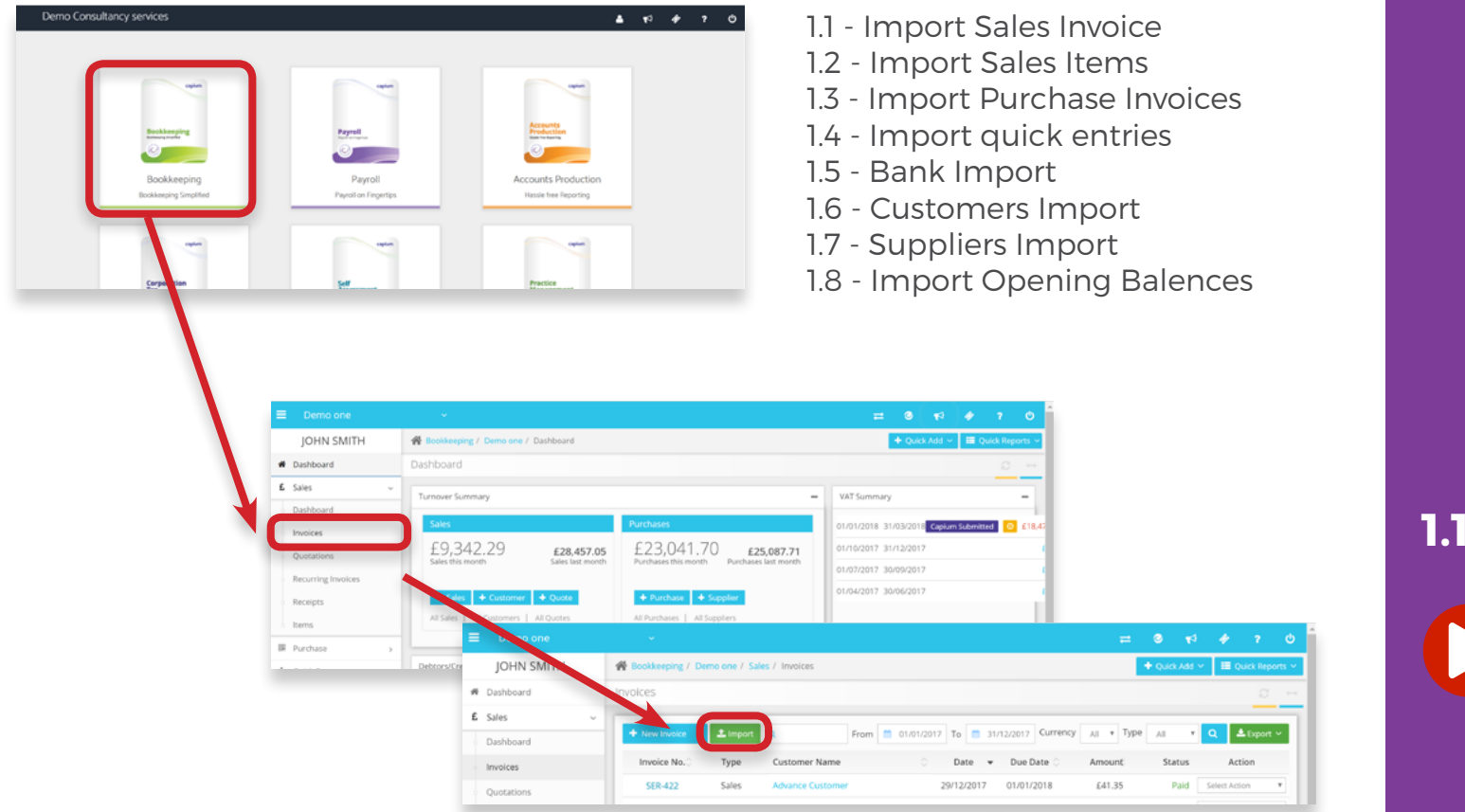

## **Navigation: Bookkeeping > Sales > Invoices**

Under this section you can book a New Invoice as well as you may also Edit, Import or Export.

## **Import Sales invoice**

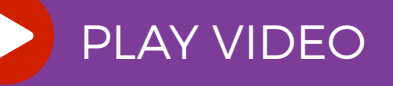